<span id="page-0-0"></span>Korrekte Software: Grundlagen und Methoden Vorlesung 13 vom 16.07.20 Rückblick & Ausblick

Serge Autexier, Christoph Lüth

Universität Bremen

Sommersemester 2020

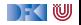

# **Fahrplan**

- Einführung
- Operationale Semantik
- I Denotationale Semantik
- I Äquivalenz der Operationalen und Denotationalen Semantik
- Der Floyd-Hoare-Kalkül
- ▶ Invarianten und die Korrektheit des Floyd-Hoare-Kalküls
- $\blacktriangleright$  Strukturierte Datentypen
- $\blacktriangleright$  Verifikationsbedingungen
- ▶ Vorwärts mit Floyd und Hoare
- **Modellierung**
- **In Spezifikation von Funktionen**
- Referenzen und Speichermodelle
- **Ausblick und Rückblick**

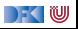

### **Was gibt's heute?**

- $\blacktriangleright$  Rückblick
- $\blacktriangleright$  Ausblick
- $\blacktriangleright$  Feedback
- **Prüfungsvorbereitung**

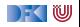

# **Rückblick**

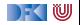

### **Semantik**

**•** Operational — Auswertungsrelation  $\langle c, \sigma \rangle \rightarrow \sigma'$ 

- **►** Denotational Partielle Funktion  $\llbracket c \rrbracket : Σ → Σ$
- $\blacktriangleright$  Axiomatisch Floyd-Hoare-Logik
- $\blacktriangleright$  Welche Semantik wofür?
- **Beweis: Äquivalenz von operationaler und denotationaler Semantik**

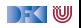

### **Floyd-Hoare-Logik**

▶ Floyd-Hoare-Logik: partiell und total

- $\blacktriangleright \vdash \{P\}$  c  $\{Q\}$  vs.  $\models \{P\}$  c  $\{Q\}$ : Vollständigkeit, Korrektheit
- ▶ Die sechs Basisregeln
- ▶ Zuweisungsregel: vorwärts (Floyd) vs. rückwärts (Hoare)
- ▶ VCG: Schwächste Vorbedingung und stärkste Nachbedingung
- I Beweis: Korrektheit und Vollständigkeit der Floyd-Hoare-Logik

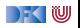

### **Erweiterungen der Programmiersprache**

 $\blacktriangleright$  Für jede Erweiterung:

 $\triangleright$  Wie modellieren wir semantisch?

▶ Wie ändern sich die Regeln der Logik?

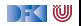

### **1. Erweiterung der Programmiersprache**

 $\blacktriangleright$  Strukturen und Felder

**I** Lokationen: strukturierte Werte Lexp

**E** Erweiterte Substitution in Zuweisungsregel

▶ Sonstige Regeln bleiben

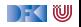

### **2. Erweiterung der Programmiersprache**

- I Prozeduren und Funktionen
	- **I** Modellierung von **return**: Erweiterung zu  $\Sigma \rightarrow \Sigma + \Sigma \times V_U$
	- ▶ Spezifikation von Funktionen durch Vor-/Nachbedingungen
	- **In Spezifikation der Funktionen muss im Kontext stehen**
	- ▶ Unterscheidung zwischen zwei Nachbedingungen
	- Regeln für den Funktionsaufruf

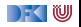

### **3. Erweiterung der Programmiersprache**

#### I Referenzen

- I Konversion zwischen **Lexp**und **Aexp**
- **I.** Lokationen nicht mehr symbolisch (Variablennamen), sondern abstrakt  $\Sigma =$  **Loc**  $\rightarrow$  **V**,  $V = \mathbb{Z} +$  **Loc**
- ▶ Zustand als abstrakter Datentyp mit Operationen read und upd
- $\triangleright$  Zuweisung nicht mehr mit Substitution, sondern explizit durch upd
- **►** Spezifikationen sind explizite Zustandsprädikate, Konversion  $(-)^{\dagger}$ ,  $(-)^{\#}$

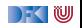

### **Prüfungsvorbereitung**

- ▶ Mündliche Modulprüfung, 20– 30 Minuten
- $\blacktriangleright$  Schwerpunkte:
	- **I** Verständnis des Stoffes, weniger Folien auswendig lernen
	- **In Stoff der Vorlesung und Übungsblätter, weniger eure Lösungen**

**Bewertung** 

 $\blacktriangleright$  Sicherheit/Beherrschung des Stoffes

 $\triangleright$  covered ground

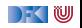

## **Mögliche Fragen I**

- $\triangleright$  Was haben wir in KSGM gemacht?
- $\triangleright$  Wie funktioniert die operationale Semantik und wozu?
- $\triangleright$  Wie funktioniert die denotationale Semantik und wozu? Was ist ein Fixpunkt, und wozu?
- ▶ Was bedeutet die Äquivalenz der Semantiken? Wie haben wir das bewiesen? Was ist der Unterschied zwischen struktureller und Regelinduktion?
- $\triangleright$  Was ist der Floyd-Hoare-Kalkül? Was bedeutet  $\vdash \{P\}$  c  $\{Q\}$  und  $\models$  { $P$ } c { $Q$ }?
- ▶ Wieviele Regeln hat der Floyd-Hoare-Kalkül und warum?
- ▶ Wie beweisen wir die Korrektheit dieses Programmes?

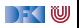

## **Mögliche Fragen II**

- ▶ Welche Probleme tauchen bei folgenden Erweiterungen der Programmiersprache auf, und wie behandeln wir sie:
	- $\blacktriangleright$  Felder und Strukturen.
	- $\blacktriangleright$  Funktionen und Funktionsaufrufe.
	- $\blacktriangleright$  Referenzen.
- $\triangleright$  Was ist der Unterschied zwischen dem Kalkül vorwärts und rückwärts? Wie sind die Regeln?
- ▶ Wie funktioniert die Generierung von Verifikationsbedingungen?

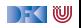

# **Ausblick**

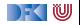

### **Was geht noch?**

- ▶ Die Sprache C
- **Andere Programmiersprachen**
- $\blacktriangleright$  Logik und Spezifikation
- $\blacktriangleright$  Success Stories

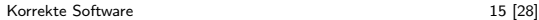

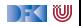

### **Die Sprache C: Was haben wir ausgelassen?**

#### **Semantik**:

- **INICO Nichtdeterministische Semantik: Seiteneffekte, Sequence Points**  $\longrightarrow$  Umständlich zu modellieren, Effekt zweitrangig
- $\blacktriangleright$  Implementationsabhängiges, unspezifiziertes und undefiniertes Verhalten

−→ Genauere Unterscheidung in der Semantik

#### **Kontrollstrukturen**:

- I **switch** −→ Ist im allgemeinen Fall ein **goto**
- **goto**, setjmp/longjmp

 $\rightarrow$  Allgemeinfall: tiefe Änderung der Semantik (continuations)

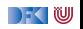

### **Die Sprache C: Was haben wir ausgelassen?**

#### **Typen**:

- I Funktionszeiger −→ Für "saubere" Benutzung gut zu modellieren
- ▶ Weitere Typen: short/long int, double/float, wchar\_t, und Typkonversionen −→ Fleißarbeit
- **Eießkommazahlen** → Spezifikation nicht einfach
- union **→** Kompliziert das Speichermodell
- **volatile**  $\longrightarrow$  Bricht read/update-Gleichungen
- I **typedef** −→ Ärgernis für Lexer/Parser, sonst harmlos

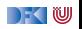

**Die Sprache C: Was haben wir ausgelassen?**

Für **realistische C-Programme**:

**In Compiler-Erweiterungen** (gcc, clang)

Büchereien (Standardbücherei, Posix, ...)

 $\blacktriangleright$  Nebenläufigkeit

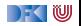

### **Andere Sprachen: Wie modelliert man Java?**

- **IDIE Kernsprache** ist ähnlich zu CO.
- I Java hat erschwerend:
	- $\blacktriangleright$  dynamische Bindung,
	- $\blacktriangleright$  Klassen mit gekapselten Zustand und Invarianten,
	- $\blacktriangleright$  Nebenläufigkeit, und
	- $\blacktriangleright$  Reflektion.
- I Java hat dafür aber
	- In einfacheres Speichermodell, und
	- ▶ eine wohldefinierte Ausführungsumgebung (die JVM).

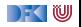

### **Andere Sprachen: Wie modelliert man C++?**

- **In Sehr vorsichtig** (konservativ)
- $\blacktriangleright$  Viele Features, fehlende formale Semantik, ...
- $\blacktriangleright$  Mehrfachvererbung theoretisch anspruchsvoll
- **►** Es gibt keine Formalismen/Werkzeuge, die C++ voll unterstützen
- ▶ Ansätze: Übersetzung nach C/LLVM, Behandlung dort

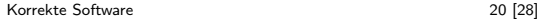

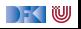

### **Andere Sprachen: Wie modelliert man PHP?**

Gar nicht.

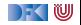

## **Logik und Spezifikation**

- ▶ Wir generieren Verifikationsbedingungen, wie kann man sie **beweisen**?
- I **Automatische Beweiser:**
	- **SAT-Checker** lösen Erfüllbarkeitsproblem der Aussagenlogik (MiniSAT, Chaff)
	- **IMT-Beweiser** beweisen Aussagen der Prädikatenlogik mit linearer Arithmetik, Funktionen und Induktion (Z3, Yices, CVC)

#### **Interaktive Beweiser:**

- ▶ Beweisführung durch Benutzer, **Überprüfung** durch Beweiser
- **I** Sehr mächtige Logiken, aber nicht vollautomatisch (Isabelle, Coq)

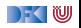

### **Beispiel: Z3**

**INT-Beweiser versuchen Gegenbeweis zu konstruieren** 

**■** Daher: um φ zu beweisen, versuchen wir φ zu widerlegen

```
Beweis einer VC:
  x \geq 0 \land y > 0 \Longrightarrow x = 0 * y + x x \geq 0 \land y > 0 \Longrightarrow x \geq yInput Z3:
(declare-const x Int)
(declare-const y Int)
(assert
   (not (= > (and (> = x 0) (> y 0))(= x (+ (* 0 y) x))))
(check-sat)
                                          Unerfüllbare VC:
                                           Input Z3:
                                           (declare-const x Int)
                                           (declare-const y Int)
                                           (assert
                                              (not (= > (and (>= x 0) (> y 0))(>= x y)))
                                           (check-sat)
```
Antwort:

unsat

[Korrekte Software](#page-0-0) 23 [28]

Antwort:

sat

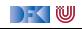

**Beispiel: Isabelle**

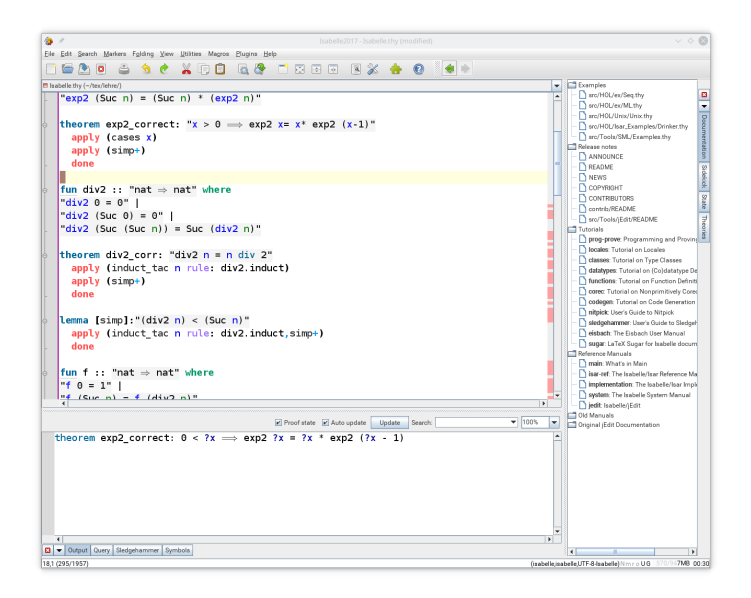

### **Korrekte Software in der Industrie**

 $\triangleright$  Meist in speziellen Anwendungsgebieten: Luft-/Raumfahrt, Automotive, sicherheitskritische Systeme, Betriebssysteme

 $\blacktriangleright$  Ansätze:

- 1 Vollautomatisch: **statische Analyse** (Abstrakte Interpretation) für spezielle Aspekte: Freiheit von Ausnahmen und Unter/Überläufen, Programmsicherheit, Laufzeitverhalten (WCET) (nicht immer korrekt, meist vollständig)
	- $\blacktriangleright$  Werkzeuge: absint
- 2 Halbautomatisch: **Korrektheitsannotationen**, Überprüfung automatisch
	- ▶ Werkzeuge: Spark (ADA), Frama-C (C), JML (ESC/Java, Krakatao; Java), Boogie und Why (generisches VCG), VCC (C)
- **3** Interaktiv: Einbettung der Sprache in interaktiven Theorembeweiser (Isabelle, Coq)
	- ▶ Beispiele: L4.verified, CompCert, SAMS

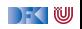

# **Feedback**

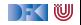

### **Deine Meinung zählt**

- $\blacktriangleright$  Was war gut, was nicht?
- $\blacktriangleright$  Arbeitsaufwand?
- **I** Mehr **Theorie** oder mehr **Praxis**?
- ▶ Programmieraufgaben?
- $\blacktriangleright$  Leichtgewichtiger Übungsbetrieb mehr oder weniger?
- ▶ Bitte auch die **Evaluation** auf stud.ip beantworten!

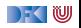

#### Tschüß!

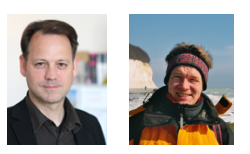

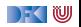